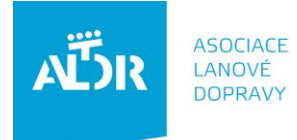

U Rajské zahrady 3 130 00 Praha 3

IČO: 005 48 227 DIČ: CZ 005 48 227 tel: +420 233 552 302 fax: +420 233 555 243

info@aldr.cz www.aldr.cz

# **Manuál pro aktualizaci údajů o středisku na portálu ALDR**

## **1. Přihlášení do systému**

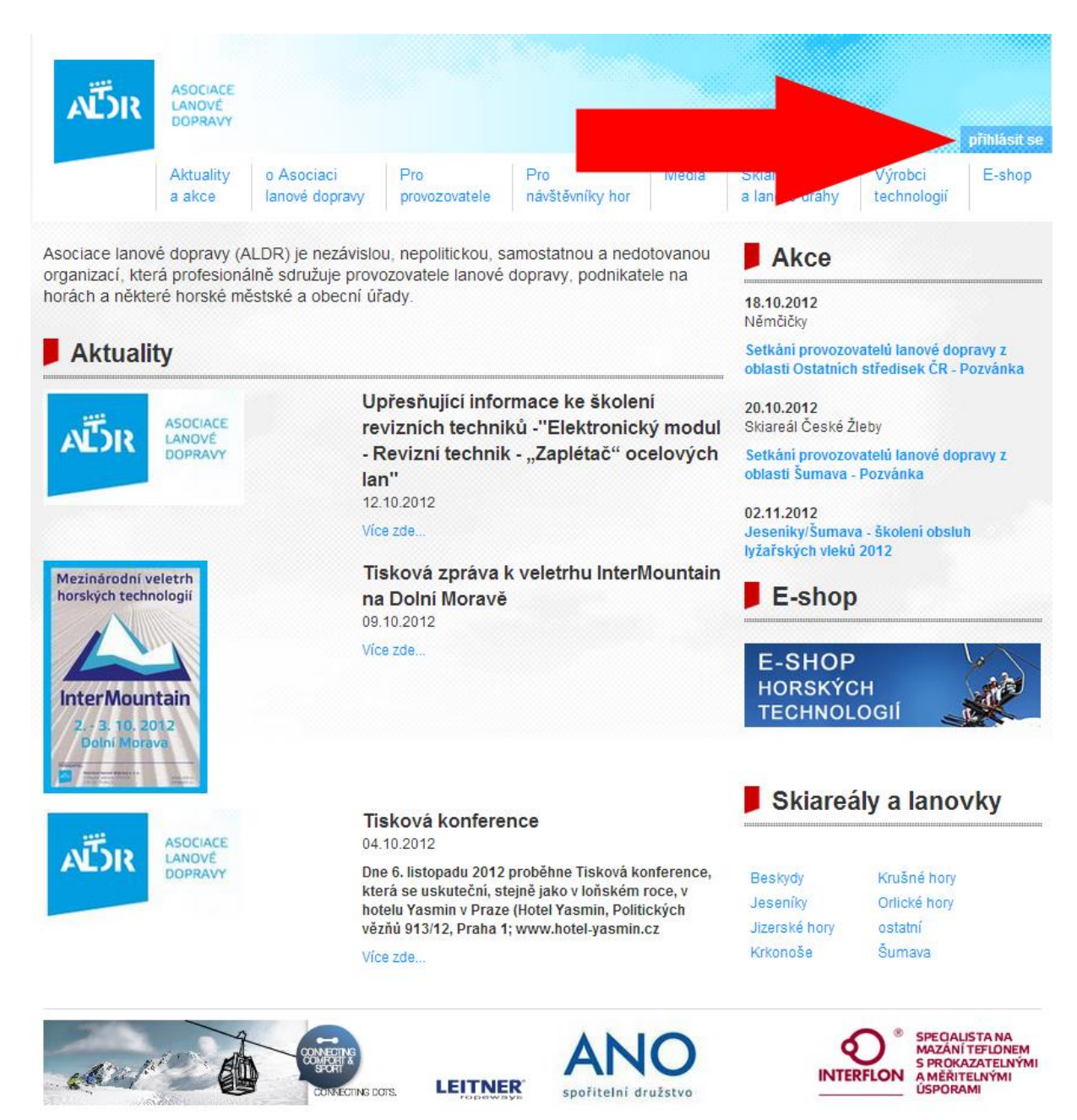

## **Zadání uživatelského jména (e-mailová adresa) a hesla (uvedeno na členské kartě ALDR)**

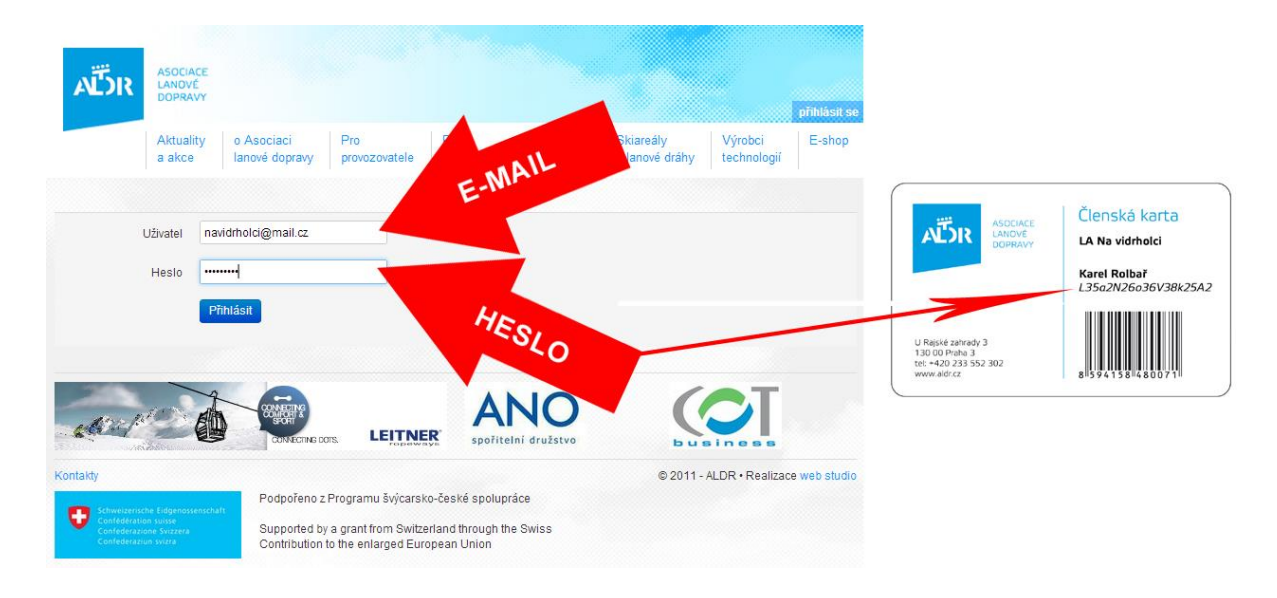

Dostanete se na stránku, kde je uveden subjekt provozující lyžařské středisko, zařízení, která subjekt provozuje a provozované středisko. Modré položky je možné upravovat. V tomto případě budeme upravovat údaje o lyžařském středisku:

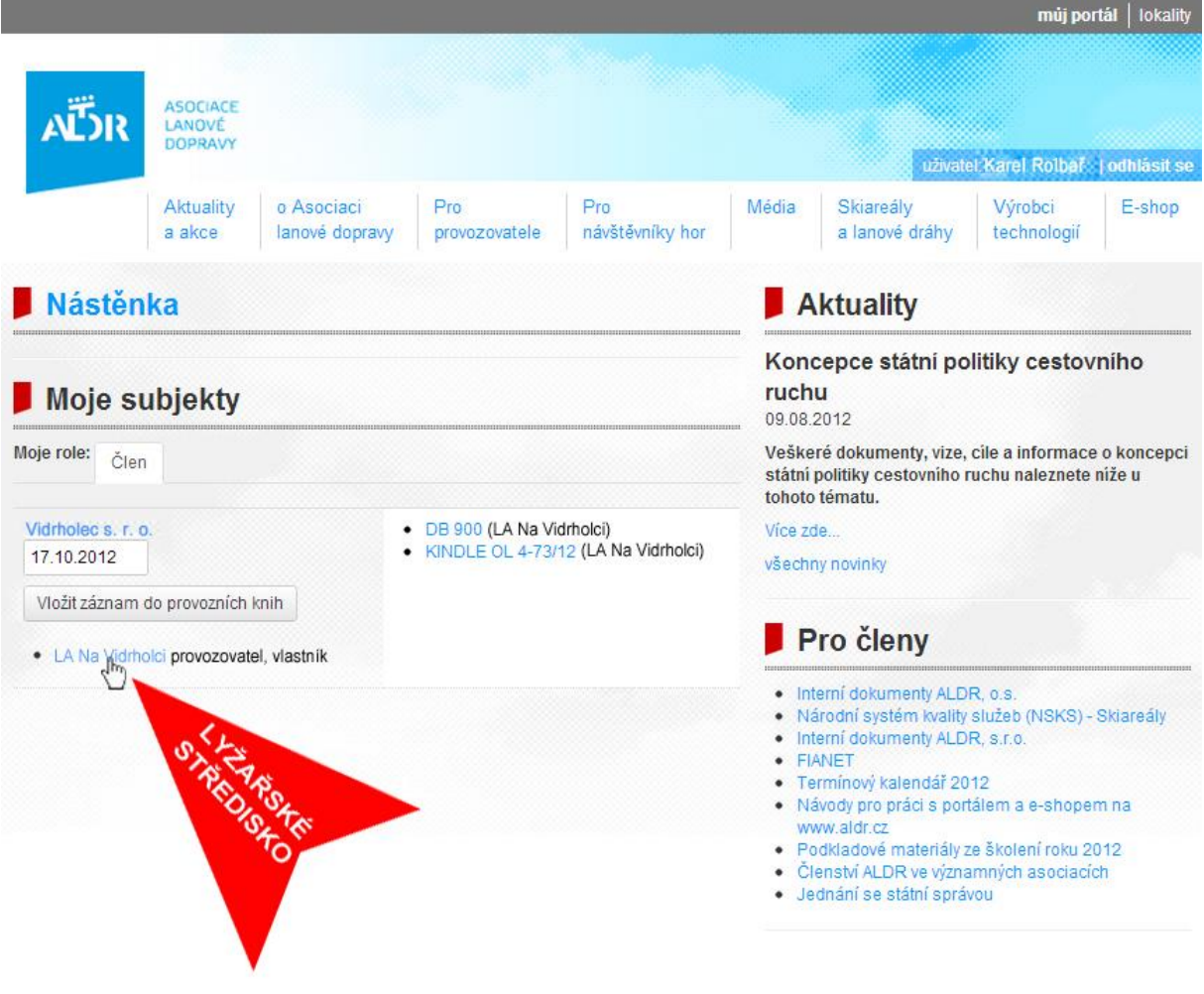

# **2. Editace střediska**

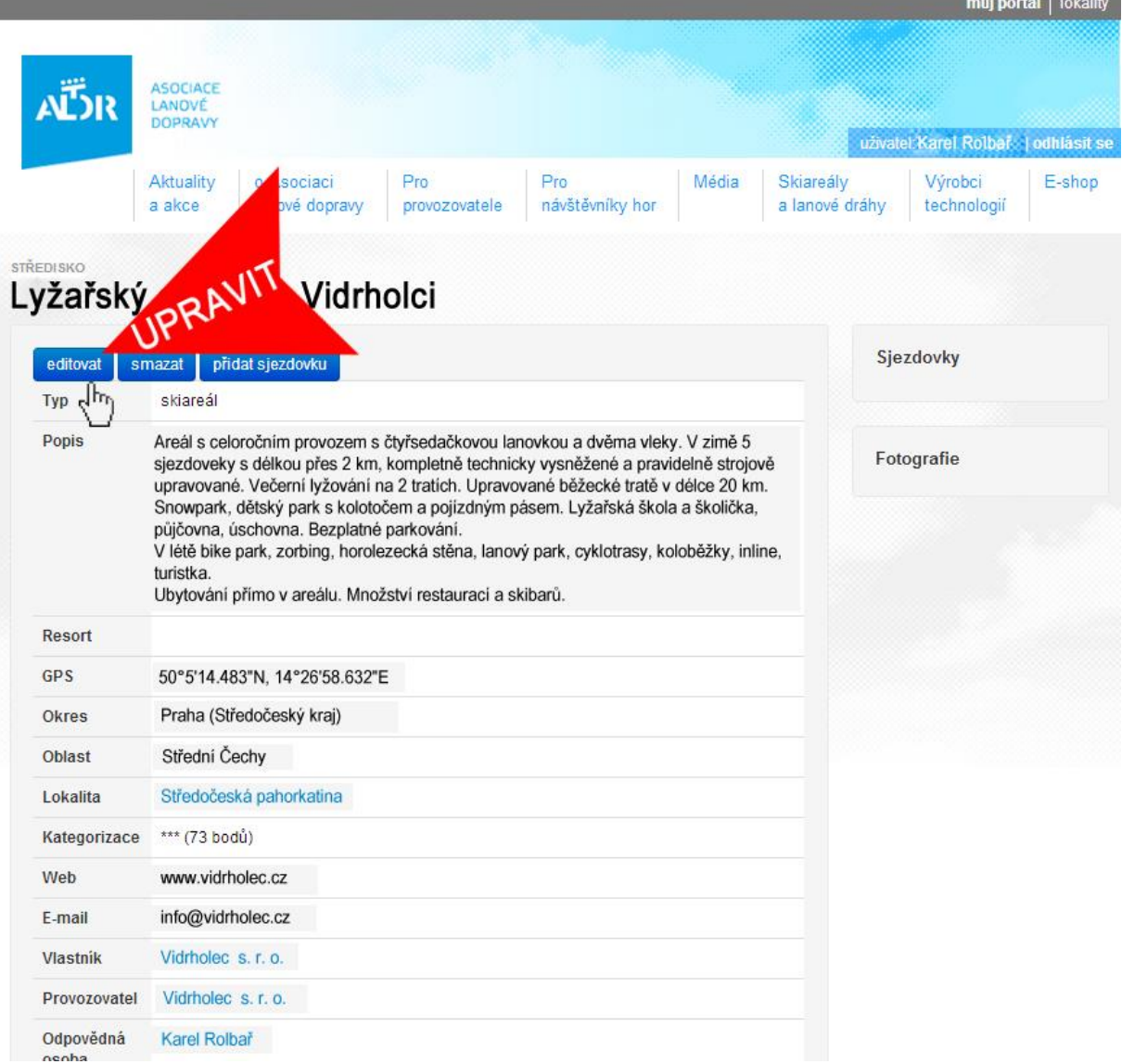

and the control of the company of the control of the control of the control of the control of the control of the control of the control of the control of the control of the control of the control of the control of the cont

Pro přidání ceníku pro další sezónu stiskněte tlačítko "Přidat řádek ceníku". Poté vyplňte příslušný rok a aktualizované (nebo stejné) ceny.

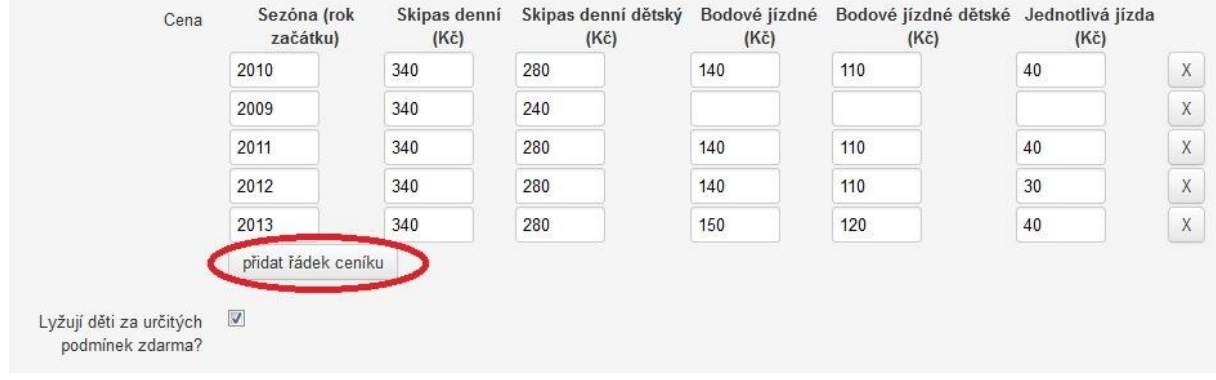

Přidání fotografií provedete kliknutím na tlačítko "přidat fotografii" a poté "nahrát z počítače".

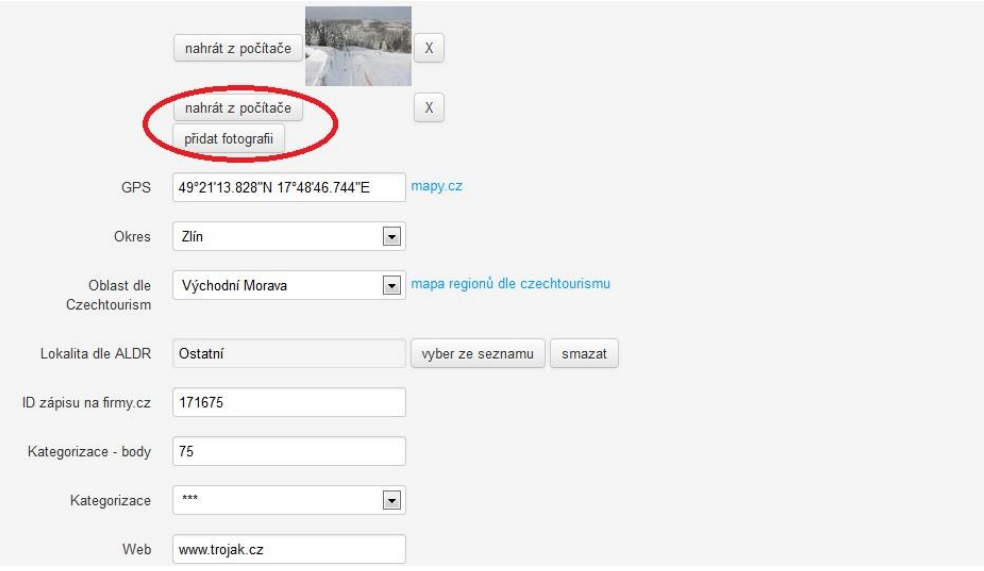

### Letní a zimní provozní řád provedete vyplněním formuláře.

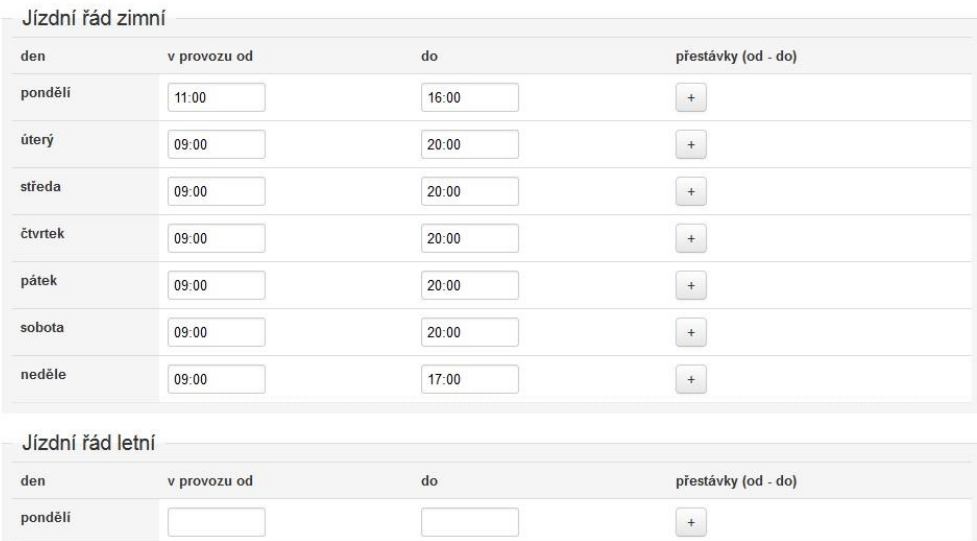

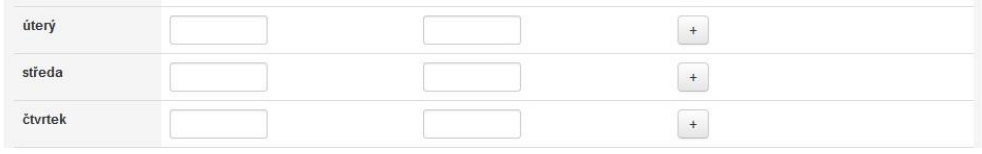

### Po dokončení editace uložte údaje kliknutím na modré tlačítko zcela dole na stránce:

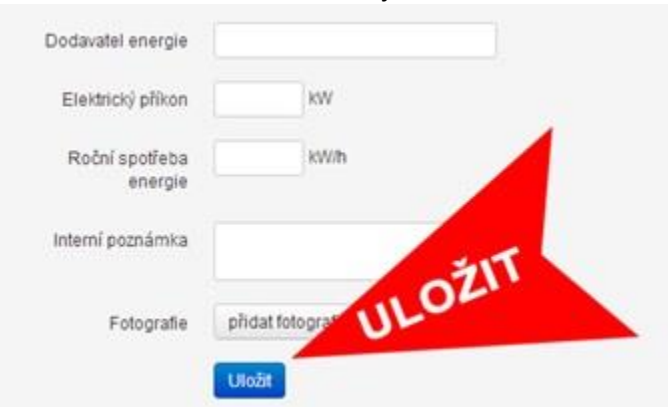